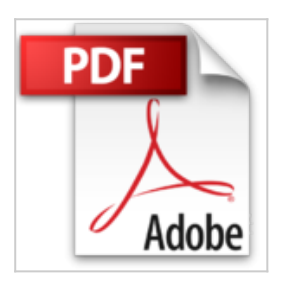

# **SPS-Programmierung mit CODESYS V2.3: Praxisorientiert - Realitätsnah - Erprobt!**

Jochen Petry

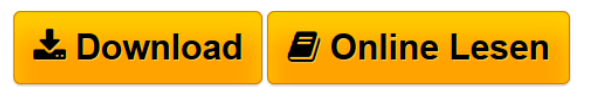

**SPS-Programmierung mit CODESYS V2.3: Praxisorientiert - Realitätsnah - Erprobt!** Jochen Petry

**[Download](http://bookspode.club/de/read.php?id=3000465081&src=fbs)** [SPS-Programmierung mit CODESYS V2.3: Praxisorientiert](http://bookspode.club/de/read.php?id=3000465081&src=fbs) [- ...pdf](http://bookspode.club/de/read.php?id=3000465081&src=fbs)

**[Online Lesen](http://bookspode.club/de/read.php?id=3000465081&src=fbs)** [SPS-Programmierung mit CODESYS V2.3:](http://bookspode.club/de/read.php?id=3000465081&src=fbs) [Praxisorientiert ...pdf](http://bookspode.club/de/read.php?id=3000465081&src=fbs)

## **SPS-Programmierung mit CODESYS V2.3: Praxisorientiert - Realitätsnah - Erprobt!**

Jochen Petry

**SPS-Programmierung mit CODESYS V2.3: Praxisorientiert - Realitätsnah - Erprobt!** Jochen Petry

#### **Downloaden und kostenlos lesen SPS-Programmierung mit CODESYS V2.3: Praxisorientiert - Realitätsnah - Erprobt! Jochen Petry**

931 Seiten

Kurzbeschreibung

Erfolgreich programmieren mit professionellen Tools und praktischem Bezug!

Als Applikationsentwickler können Sie hier von erprobten SPS-Aufgabenstellungen aus langjähriger Software-Erfahrung profitieren und diese direkt umsetzen.

Das komfortable Software-Tool CODESYS V2.3, prägnante Programmiergrundlagen sowie zahlreiche Anwendungsbeispiele von Verknüpfungs- und Ablaufsteuerungen in Industrie, Produktion, Logistik etc. werden anschaulich vermittelt.

Ob Ingenieur, Techniker, Facharbeiter oder Student - Sie ziehen Ihren individuellen fachlichen Nutzen aus dem breiten Wissensspektrum. Leseprobe. Abdruck erfolgt mit freundlicher Genehmigung der Rechteinhaber. Alle Rechte vorbehalten.

Aufbau des Buches

### Kapitel 1:

Vorstellung der Norm IEC 61131. Das Programmiersystem CODESYS wird beschrieben; die Dialekte und die Übersetzbarkeit von IEC-Sprachen werden aufgezeigt. Es folgen Anregungen zur Erzeugung eigener Funktionsblöcke. Die Simulationsmöglichkeit von erstellten Programmen beendet dieses Kapitel.

### Kapitel 2:

Eine Checkliste zur Projekterstellung führt den Anwender step by step von der SPS-Konfiguration über die Variablendeklaration und Programmeditierung bis hin zur Debugging-Funktion.

### Kapitel 3:

In diesem Teil wird die Programmierung mit Standard-Funktionen und -Funktionsbausteinen beschrieben. Hierzu gehören u.a. logische-, Zeit-, Zähl-, Vergleichs-, arithmetische- und Organisationsfunktionen. Die Realisierung der aufgeführten Funktionen erfolgt mit den Dialekten FUP, CFC, AWL bzw. ST. Fallweise werden auch Alternativlösungen innerhalb der Dialekte vorgestellt.

Kapitel 4:

Standard-Schützschaltungen bilden immer wieder eine Herausforderung zur Umsetzung in SPS-Programme. 26 Beispiele zeigen die Editierung in FUP und deren Querübersetzung nach KOP bzw. AWL.

### Kapitel 5:

Anwendereigene Funktionen und Funktionsblöcke sind prädestiniert, um immer wieder vorkommende technologische Funktionen in Form von de facto Standards bereitzustellen. Die hinterlegten Programme sind überwiegend in den textuellen Sprachen ST bzw. AWL editiert. Die Bandbreite reicht hierbei vom einfachen Auswahl-Baustein bis hin zum komplexen Betriebsstundenzähler. Insgesamt werden ca. 90 vom Autor entwickelte anwendereigene Funktionen und Funktionsbausteine vorgestellt.

Kapitel 6:

Ausgeführte Anlagen, unterschieden zwischen Verknüpfungs- und Ablaufsteuerungen, bilden den Schwerpunkt von Kapitel 6. Die ca. 50 ausgewählten praktischen Beispiele sind überwiegend in den Darstellungsarten FUP, CFC und AS dokumentiert. Es wurde besonderen Wert darauf gelegt, Beispiele mit steigendem Schwierigkeitsgrad zu behandeln. So wurden sowohl kombinatorische als auch sequenzielle/digitale Lösungen für die Beispiele ausgewählt. Die unterschiedlichen Ausprägungen bei der Ablaufsteuerung und deren Elemente sind anhand typischer Kettenstrukturen berücksichtigt.

Kapitel 7:

Nützliche Projektierungs-Tipps und -Tricks, wie sie sowohl bei Verknüpfungs- als auch bei Ablaufsteuerungen zur Anwendung kommen, beschreibt Kapitel 7. Die Realisierung einfacher Endschalterpaarüberwachung oder aber die bedingte Freigabe (EN, ENO) von in SFC editierten Programmen sind nur einige Beispiele. Daneben findet der Leser Motor- und Ventilsteuerbausteine in technologischen Applikationen.

Download and Read Online SPS-Programmierung mit CODESYS V2.3: Praxisorientiert - Realitätsnah - Erprobt! Jochen Petry #N0YQ1BLWJIX

Lesen Sie SPS-Programmierung mit CODESYS V2.3: Praxisorientiert - Realitätsnah - Erprobt! von Jochen Petry für online ebookSPS-Programmierung mit CODESYS V2.3: Praxisorientiert - Realitätsnah - Erprobt! von Jochen Petry Kostenlose PDF d0wnl0ad, Hörbücher, Bücher zu lesen, gute Bücher zu lesen, billige Bücher, gute Bücher, Online-Bücher, Bücher online, Buchbesprechungen epub, Bücher lesen online, Bücher online zu lesen, Online-Bibliothek, greatbooks zu lesen, PDF Beste Bücher zu lesen, Top-Bücher zu lesen SPS-Programmierung mit CODESYS V2.3: Praxisorientiert - Realitätsnah - Erprobt! von Jochen Petry Bücher online zu lesen.Online SPS-Programmierung mit CODESYS V2.3: Praxisorientiert - Realitätsnah - Erprobt! von Jochen Petry ebook PDF herunterladenSPS-Programmierung mit CODESYS V2.3: Praxisorientiert - Realitätsnah - Erprobt! von Jochen Petry DocSPS-Programmierung mit CODESYS V2.3: Praxisorientiert - Realitätsnah - Erprobt! von Jochen Petry MobipocketSPS-Programmierung mit CODESYS V2.3: Praxisorientiert - Realitätsnah - Erprobt! von Jochen Petry EPub